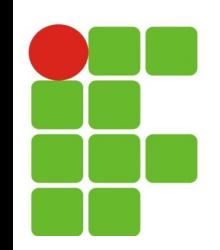

## **Fundamentos de Programação**

**Estrutura de dados Homogêneas de uma dimensão (vetores)**

**Prof. M.Sc.: João Paulo Q. dos Santos E-mail: [joao.queiroz@ifrn.edu.br](mailto:joao.queiroz@ifrn.edu.br) Página: http://docente.ifrn.edu.br/joaoqueiroz/**

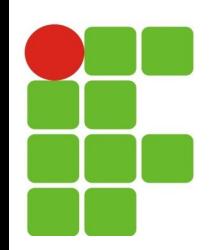

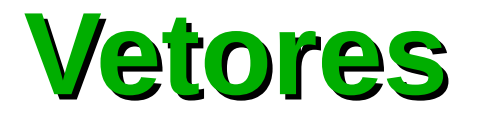

- Vetor é uma matriz de uma dimensão, forma mais simples de utilizar valores do mesmo tipo em sequencia, com apenas uma linha e várias colunas;
- Esta estrutura de dados fica em uma única variável dimensionada com um determinado tamanho;
- A dimensão de uma matriz é formada por constantes inteiras e positivas;
- Os nomes dados aos vetores ou matrizes seguem as mesmas regras dos nomes dados a variáveis simples;
- Para mostra como um vetor em certa situação mostra sua vantagem operacional, considere o seguinte problema:

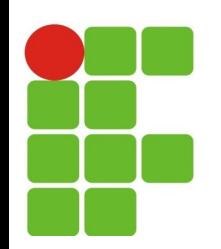

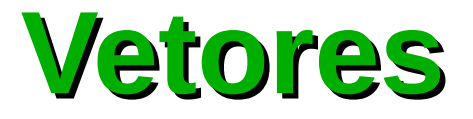

Desenvolver um programa que calcule e apresente o valor da  $\mathcal{F}$ média de um aluno durante os 4 bimestres;

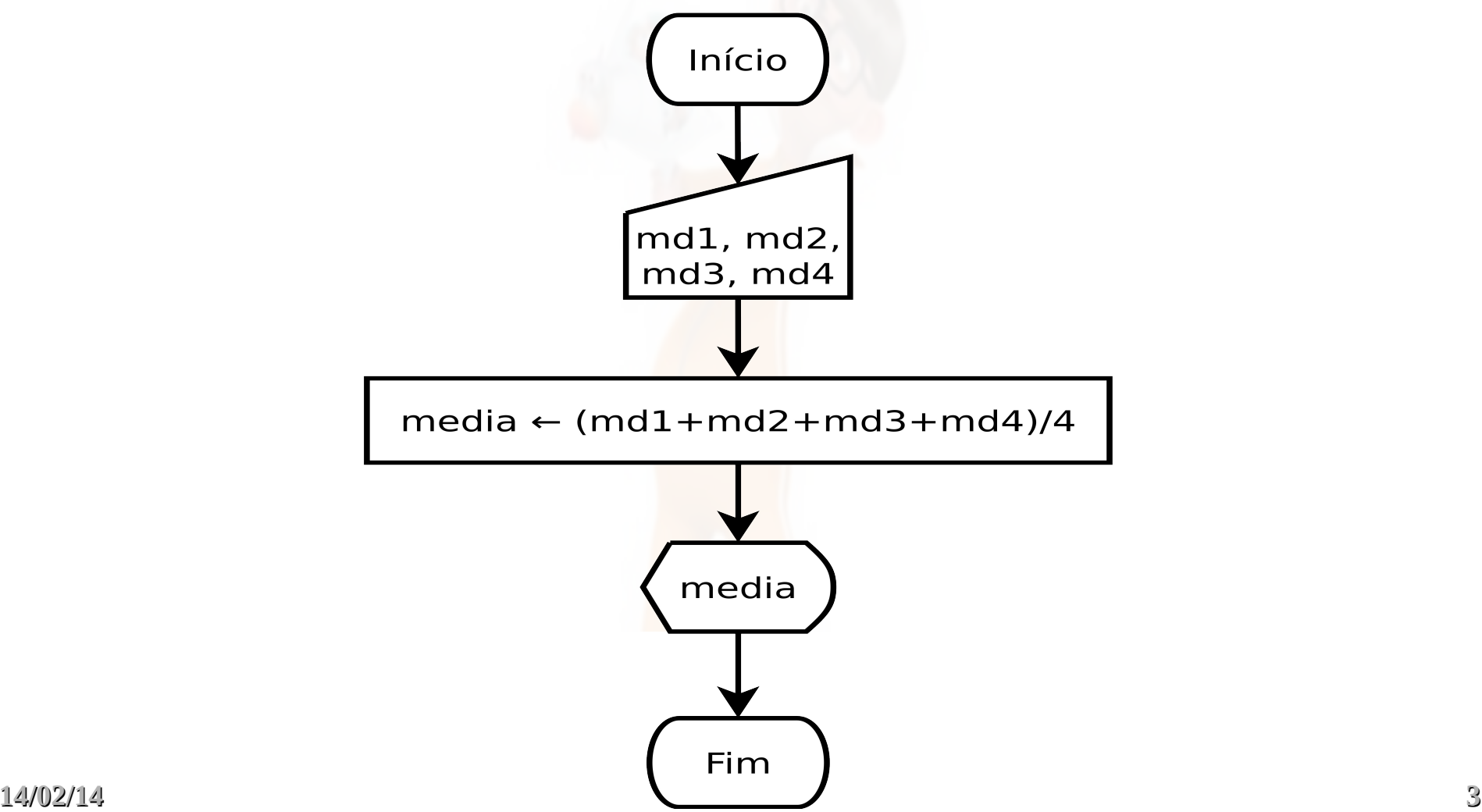

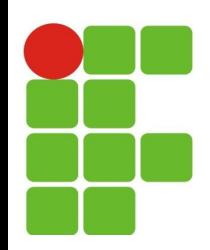

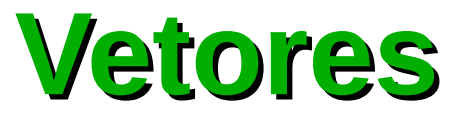

#include <iostream>

using namespace std;

int main( ) {

float media, md1, md2, md3, md4;

 cout << "Digite media 1: ";  $cin \gg \text{md1};$ 

 cout << "Digite media 2: ";  $cin \gg md2;$ 

 cout << "Digite media 3: ";  $cin \gg m d3;$ 

 cout << "Digite media 4: ";  $cin \gg \text{md4};$ 

 $media = (md1 + md2 + md3 + md4)/4;$ 

cout << "Media : "<<media;

return 0;

}

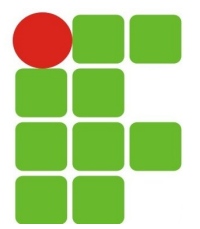

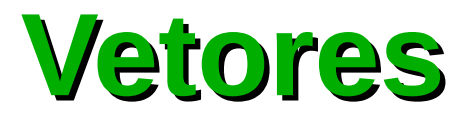

Declaração de um vetor:  $\mathcal{F}$ 

<tipo array> <nome variável>[<tamanho>];

- Onde: **CO** 
	- tipo\_array: tipo primitivo da linguagem;  $\mathcal{F}_{\mathcal{F}}$
	- nome\_variável: identificador válido;  $\mathcal{C}$
	- tamanho: quantidade de posições que o vetor terá;  $\mathbf{r}$
	- Exemplo:  $\mathcal{C}$

float vetor[4];

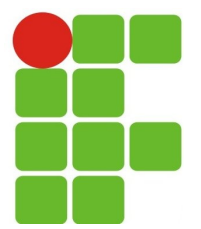

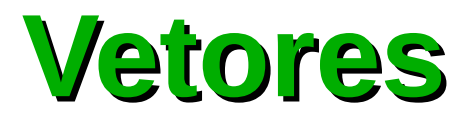

Declaração de um vetor: **S** 

<tipo\_array> <nome\_variável>[<tamanho>];

- Onde:  $\mathcal{L}_{\mathcal{A}}$ 
	- tipo array: tipo primitivo da linguagem;  $\mathcal{F}_{\mathcal{F}}$
	- nome\_variável: identificador válido;  $\mathcal{C}$
	- tamanho: quantidade de posições que o vetor terá;  $\mathbf{r}$
	- Exemplo:  $\mathcal{C}$

float vetor[4];

Quando se sabe a quantidade de valores que se vai utilizar no  $\mathcal{R}^{\mathcal{S}}$ vetor pode ser declarado dessa forma:

float vetor[4] =  $\{17.22, 42.11, 9.33, 33.55\}$ ;

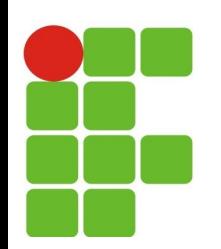

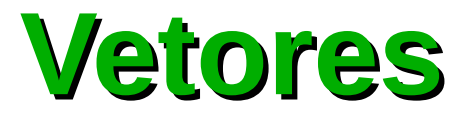

- Os índices dos vetores em C++ iniciam em 0 até  $[tamanho - 1]$ ;
- Exemplo:

float vetor[5];

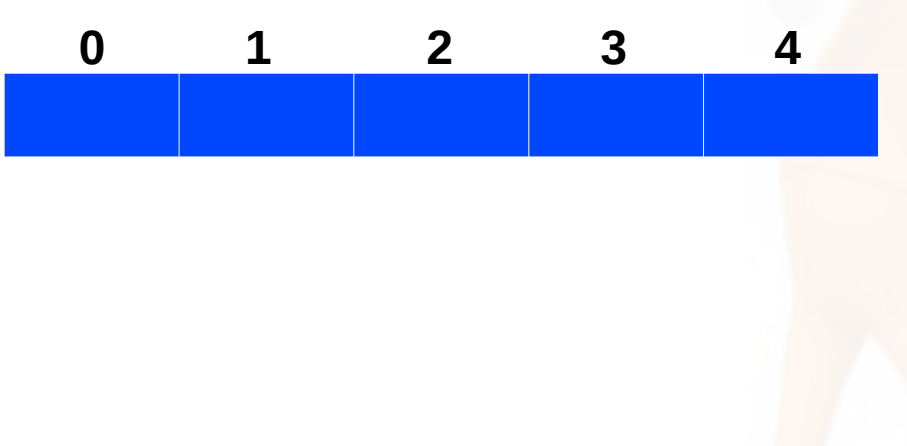

Vetor de inteiros com 5 posições Índice variando de 0 até 4

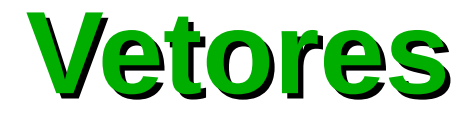

Escrita aos elementos: <nome\_array>  $[indice] = valor;$ 

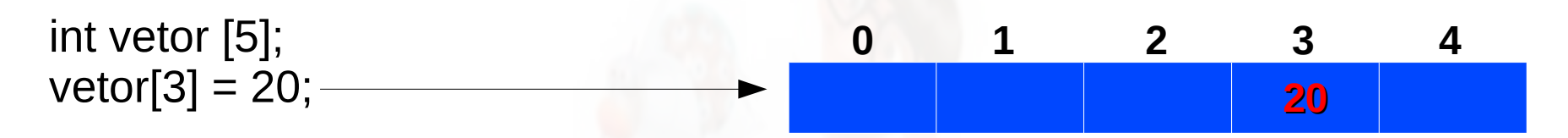

• Leitura aos elementos: <nome\_array> [índice];

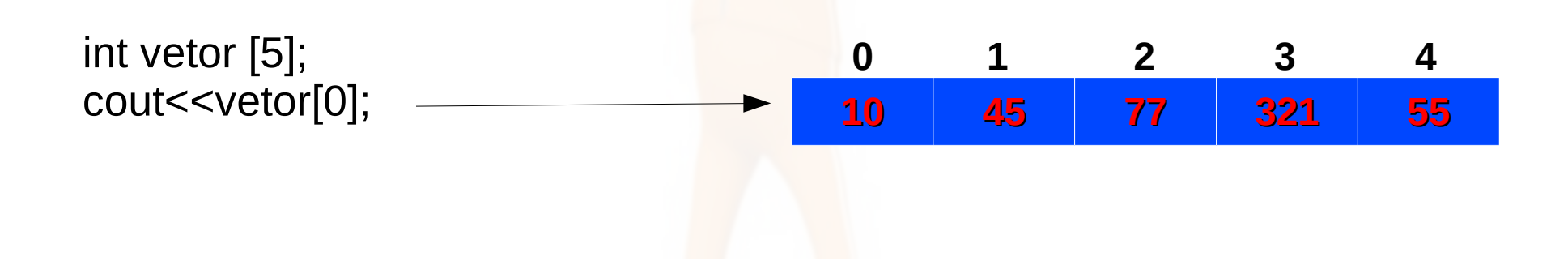

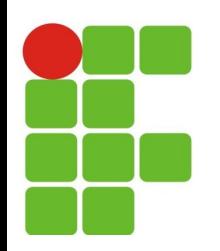

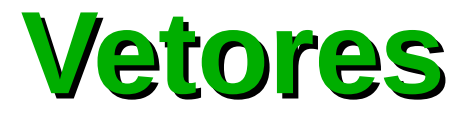

- A escrita de dados no vetor é processada passo a passo, um elemento por vez, por meio de um laço de repetição (for);
- A leitura dos dados contidos é bastante parecido com o processo de escrita desses dados;

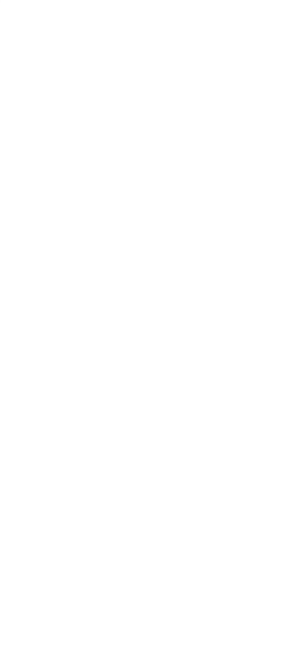

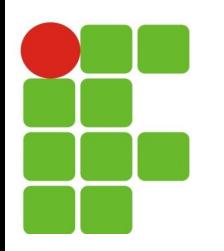

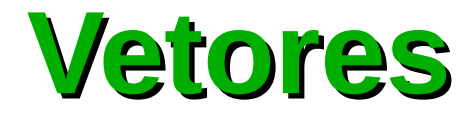

## Exemplo (anterior):

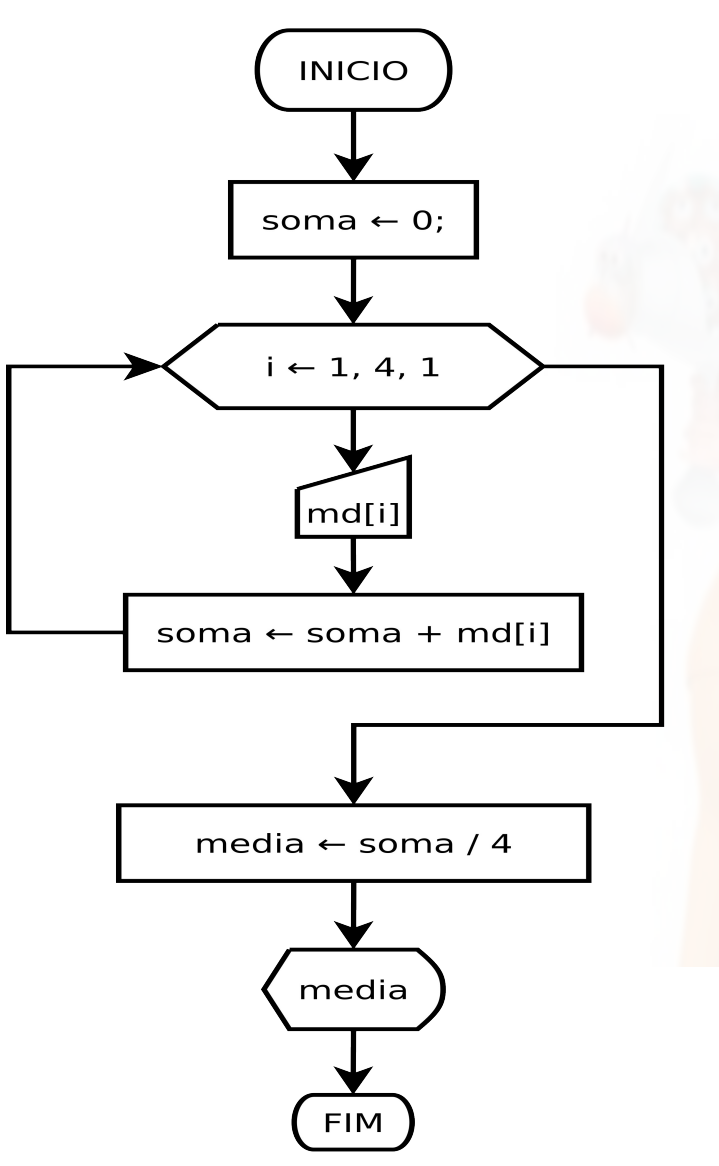

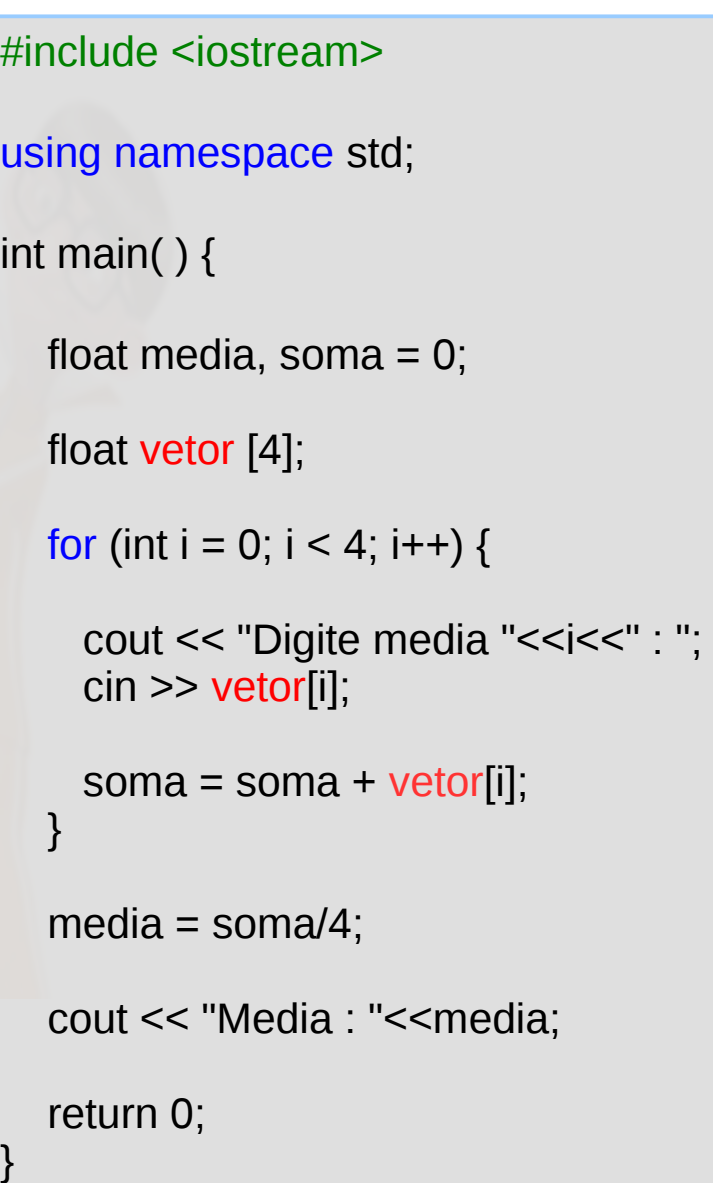

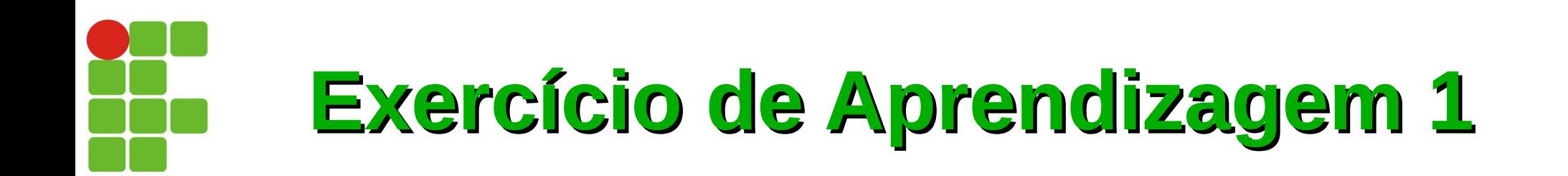

Desenvolver um programa que efetue a leitura de dez elementos para um vetor A. Construir um vetor B, observando a seguinte lei de formação: se o valor do índice for par, o valor deverá ser multiplicado por 5, sendo ímpar, deverá ser somando com 5. Ao final mostrar o conteúdo do vetor A e B.

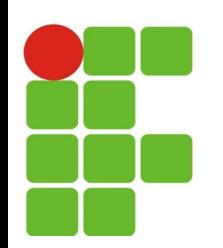

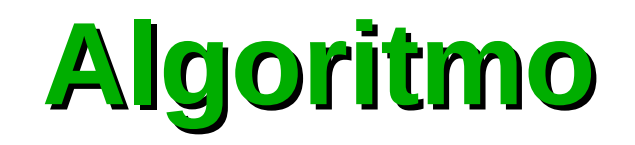

- 1) Iniciar o contador de índice, variável i com 0 em um contador até 9;
- 2) Ler os 10 valores, um a um;
- 3) Verificar se o índice é par se sim multiplica por 5, se não soma 5. Criar o vetor B e atribuir a ela os valores do vetor A devidamente calculados;
- 4) Apresentar os conteúdos dos dois vetores.

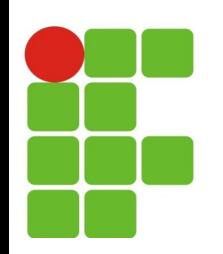

**Diagrama**

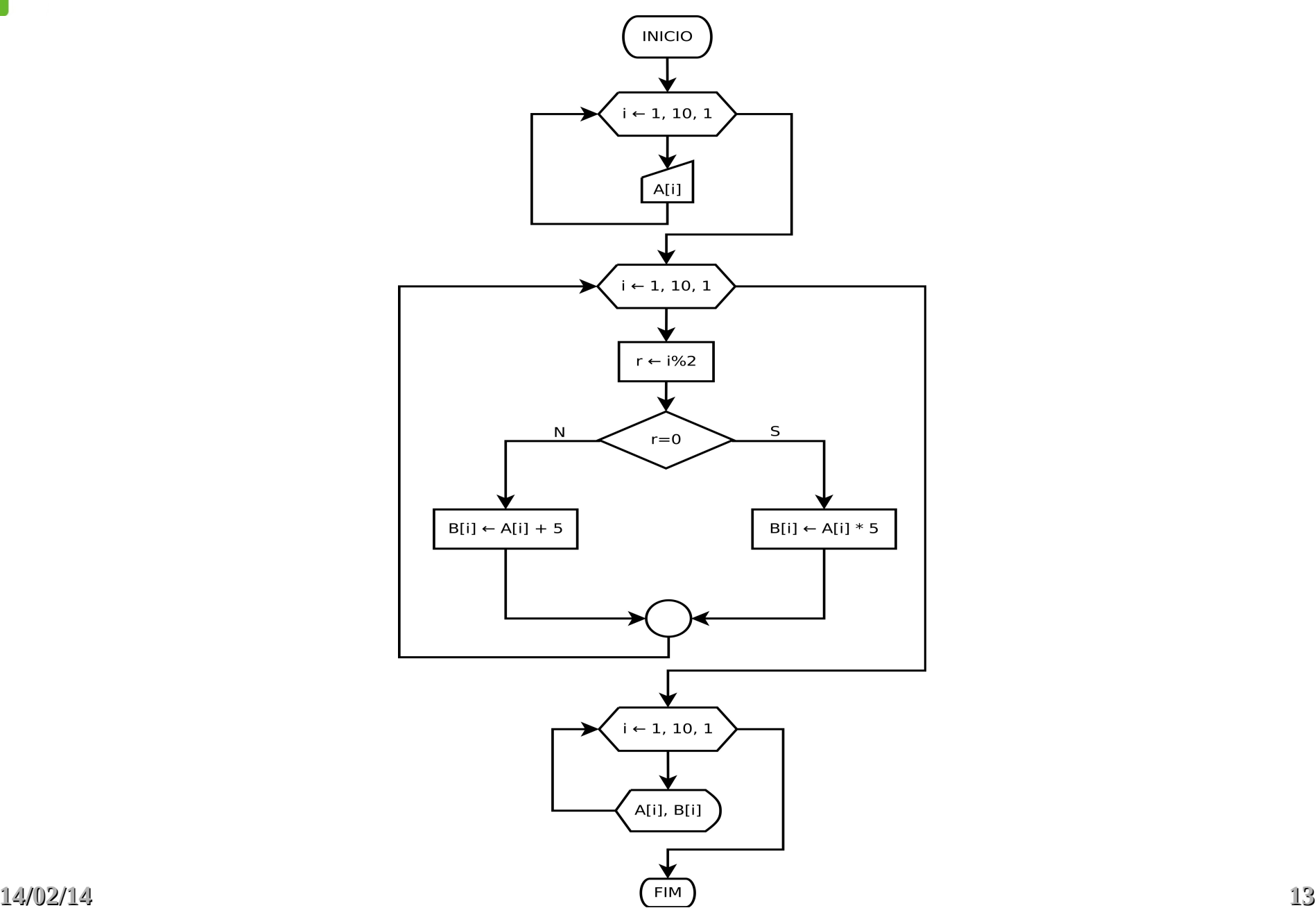

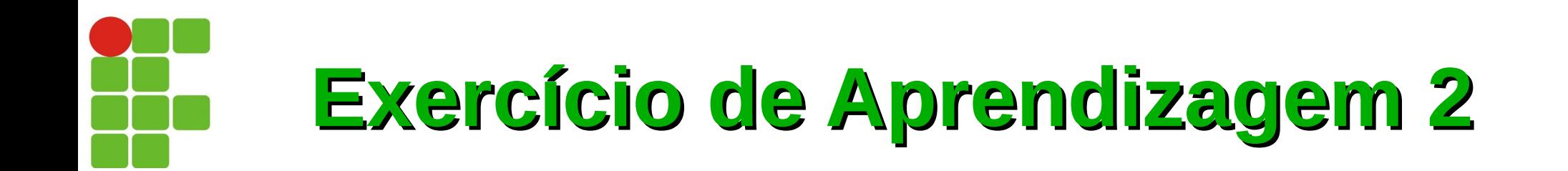

Desenvolver um programa que efetue a leitura de dez elementos de um vetor A. No final, apresente o total da soma de todos os elementos que sejam ímpares.

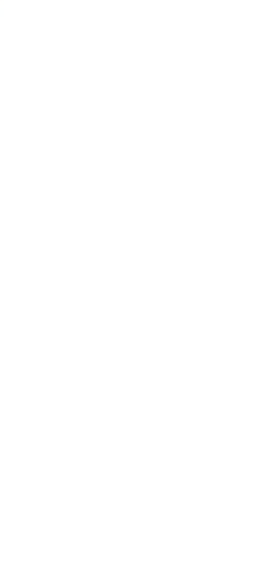

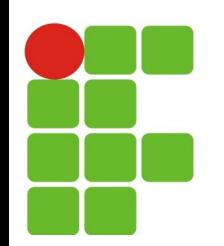

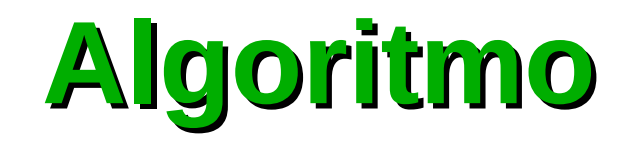

- 1) Iniciar o contador de índice, variável i como 0 em um contador até 9;
- 2) Ler os 10 valores, um a um;
- 3) Verificar se o elemento é ímpar; se sim efetuar a soma dos elementos;
- 4) Apresentar o total somado de todos os elementos ímpares do vetor A.

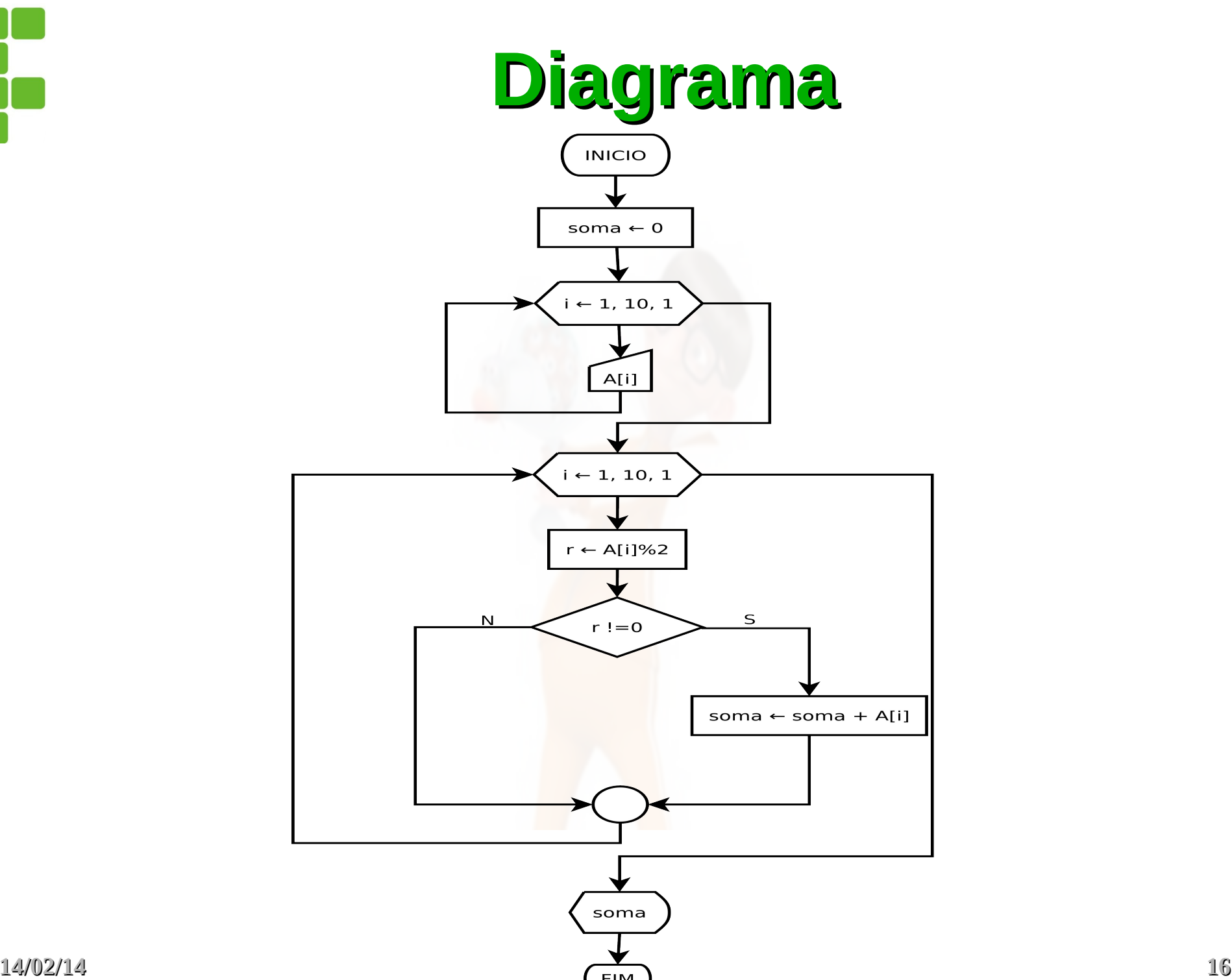

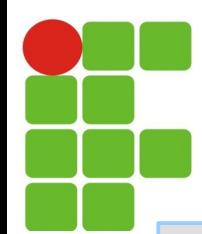

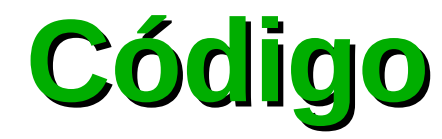

## #include <iostream>

```
using namespace std;
```

```
int main( ) {
```

```
 int i, r, soma, vetorA [10];
```

```
soma = 0;
```

```
for (i = 0; i < 10; i++) {
```

```
cout << "Digite valor "<<(i+1)<<" : ";
  cin >> vetorA[i];
}
```

```
for (i = 0; i < 10; i++) {
```

```
r = vector A[i]\%2;
```

```
if (r = 0) {
```

```
soma = soma + vectorA[i];
```
cout << "Soma : "<< soma;

```
 return 0;
```
}

}

}